## **ibec\_GetViewRecreateScript**

Creates a Recreate script for a specified view(s) and returns it as a result.

## **Syntax**

```
 function ibec_GetViewRecreateScript(Connection : variant; ViewName :
string;
```
Options : string; ProgressBlock : variant) : string;

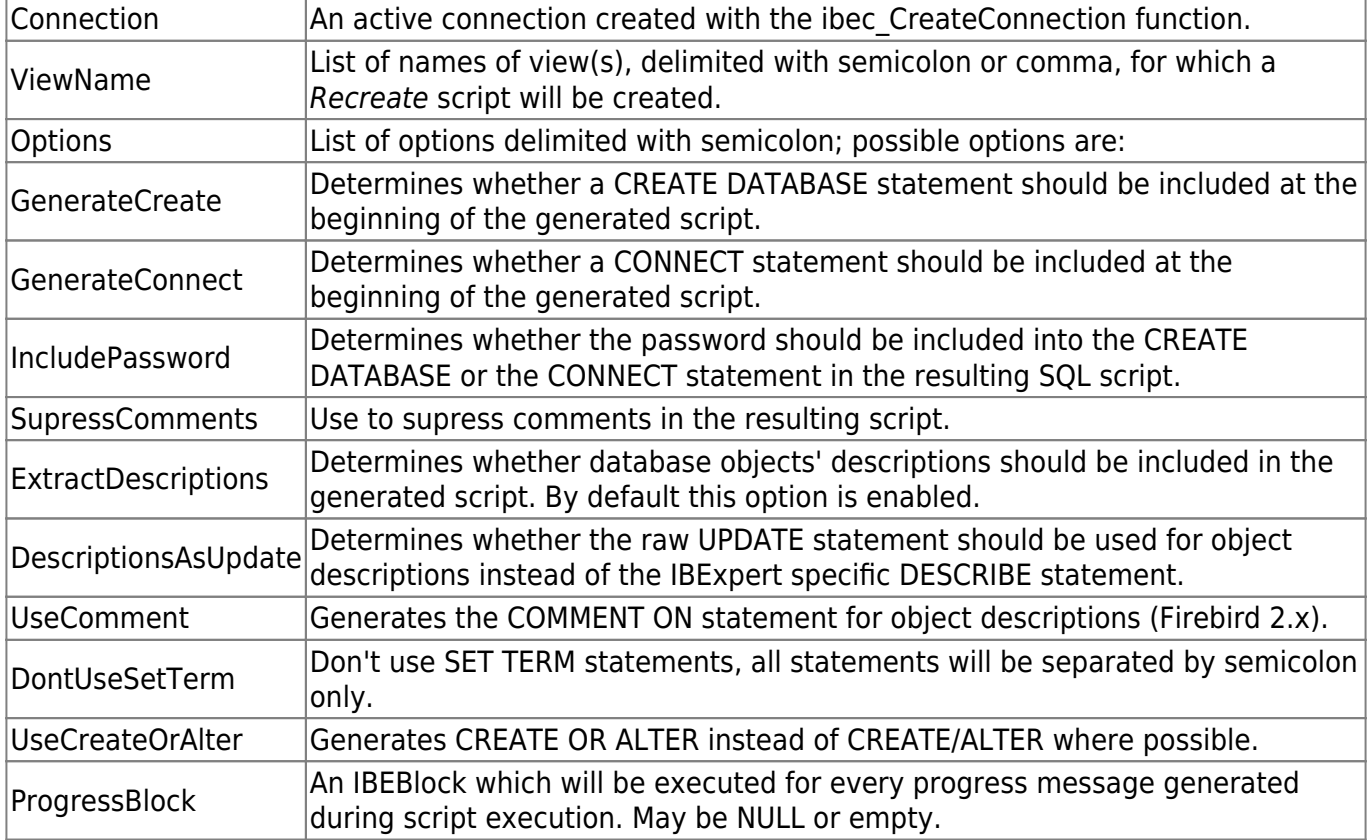

## **Description**

ibec\_GetViewRecreateScript creates a Recreate script for a specified view(s) and returns it as a result.

Use the IBExpert [DB Explorer](http://ibexpert.com/docu/doku.php?id=02-ibexpert:02-01-getting-started:ibexpert-screen:database-explorer) context-sensitive menu item, Apply Block to selected objects ... to recreate selected views based on IBEBlock and the ibec\_GetViewRecreateScript function.

## **Example**

```
 execute ibeblock
 as
 begin
   cbb = 'execute ibeblock (MsgData variant)
```

```
 as
            begin
              ibec_Progress(MsgData);
            end';
     ...
    RecreateScript = ibec GetViewRecreateScript(mydb, 'VIEW A; VIEW B;
VIEW_C',
         'GenerateConnect; IncludePassword; UseCreateOrAlter', cbb);
     Res = ibec_ExecSQLScript(null, RecreateScript, 'ServerVersion=FB21',
cbb);
   end
```
From:

<http://ibexpert.com/docu/>- **IBExpert**

Permanent link:

**[http://ibexpert.com/docu/doku.php?id=05-ibexpert-ibeblock-functions:05-27-miscellaneous-functions:ibec\\_getviewrecreatescript](http://ibexpert.com/docu/doku.php?id=05-ibexpert-ibeblock-functions:05-27-miscellaneous-functions:ibec_getviewrecreatescript)** Last update: **2023/07/05 19:04**

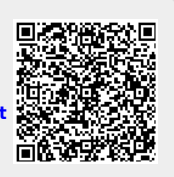